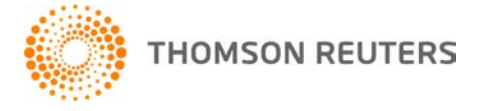

**NetFirm CS, v. 2009.2.1 User Bulletin 4609: Software Update** 

**June 16, 2009** 

## **TO** All NetFirm CS™ users.

This user bulletin explains enhancements available with this release of NetFirm CS.

# **ENHANCEMENTS**

With this release, next generation NetStaff CS® users who are running FileCabinet CS™ through Virtual Office CS™ can download the FileCabinet CS print driver, which enables them to print from locally installed applications to Virtual Office CS FileCabinet CS.

To view detailed information, log in to next generation NetStaff CS, click the **Virtual Office CS** link in the

Home dashboard, click the Help **B**  $\bullet$  button, and choose **Printing to Virtual Office CS FileCabinet CS from locally installed applications**.

*Note:* This feature is available only to **next generation** NetStaff CS users. To view information about giving NetStaff CS users access to next generation features, log in to your NetStaff CS administrator account, click the **Help** link at the top of the window, click the Index button, enter **Next generation**, and click "giving clients access to next generation Web Services products" to open the help topic.

# **SUPPORT**

#### **NetFirm CS Help**

For step-by-step procedures, click the **Help** link at the top of any NetFirm CS window.

#### **Website**

If you have questions or need assistance, you can visit our website at CS.ThomsonReuters.com 24 hours a day for access to our support knowledgebase and for the latest information on current issues and processing tips.

### **Email Subscriptions**

We issue software update notices via email. If you want to receive these notices, you must have an email account and sign up for the Email Subscription service. To sign up for the Email Subscription service, visit the My Account section of our website at CS.ThomsonReuters.com or ES.ThomsonReuters.com. (Note that you must create a web account to sign up for email subscriptions.)

#### **Product Support**

To speak with a Product Support Representative, please call CS Support at (800) 968-0600, press **2** for Product Support, and then listen to the available options. Normal weekday support is available from 9:00 a.m. to 8:00 p.m. eastern time. For details on our Support hours for other CS Professional Suite® applications, please visit our website.